## UBND TỈNH HẢI DƯƠNG **SỞ THÔNG TIN VÀ TRUYỀN THÔNG**

Số: <sup>180</sup> /STTTT-TTBCXB *Hải Dương*, ngày 18

V/v Tuyên truyền hướng dẫn sử dụng "Phần mềm quản lý, chăm sóc sức khoẻ F0 tại nhà"

Kính gửi:

- Báo Hải Dương, Đài PT&TH tỉnh;
- Các VPĐD, Phóng viên thường trú tại Hải Dương;
- Các Tạp chí, Đặc san, Bản tin; Cổng TTĐT tỉnh;
- Cổng TTĐT tỉnh; Trang TTĐT của các Sở, Ban, Ngành, - đoàn thể tỉnh và UBND các huyện, thị xã, thành phố;
- Phòng VHTT, Đài Phát thanh các huyện, thị xã, thành phố.

Thực hiện chỉ đạo của Bộ Thông tin và Truyền thông, của Tỉnh ủy, UBND tỉnh về công tác phòng, chống dịch Covid-19 trong tình hình mới. Nhằm hỗ trợ người bệnh F0 đủ điều kiện cách ly, điều trị tại nhà được tiếp cận nhanh nhất với dịch vụ y tế, Sở Y tế, Sở Thông tin và Truyền thông Hải Dương đã phối hợp triển khai xây dựng "Phần mềm quản lý, chăm sóc sức khoẻ F0 tại nhà".

Sở Thông tin và Truyền thông đề nghị các cơ quan thông tin, báo chí trên địa bàn tỉnh đẩy mạnh tuyên truyền và định kỳ nhắc lại nội dung tuyên truyền hướng dẫn sử dụng "Phần mềm quản lý, chăm sóc sức khoẻ F0 tại nhà" như sau:

"Để cung cấp thông tin về diễn biến sức khoẻ hàng ngày một cách nhanh nhất, người bệnh hoặc người thân (đủ điều kiện chăm sóc bệnh nhân F0 tại nhà) thực hiện theo các hướng dẫn sau đây:

## **Phần 1: Đăng ký thông tin để mở tài khoản đăng nhập**

*(Chỉ thực hiện một lần duy nhất. Trường hợp bệnh nhân đã được trạm y tế, hoặc cơ sở thu dung, điều trị đăng ký trực tiếp trên hệ thống thì bỏ qua phần này và thực hiện theo hướng dẫn tại Phần 2).*

**Bước 1:** Sử dụng trình duyệt web trên máy tính hoặc điện thoại di động để truy cập vào địa chỉ [https://chamsocsuckhoe.haiduong.gov.vn,](https://chamsocsuckhoe.laocai.gov.vn) sau đó chon **"Đăng ký thông tin" (dành cho người bệnh chưa có tài khoản).**

**Bước 2:** Nhập chính xác và đầy đủ các thông tin của người bệnh như Họ tên, ngày sinh, Số điện thoại di động, Địa chỉ, Tình trạng sức khỏe; sau đó tiếp tục khai báo thông tin phần nội dung sàng lọc.

**Bước 3:** Chọn nút "nhận OTP" để lấy mã xác thực. Hệ thống sẽ tự động nhắn mã OTP đến số điện thoại đã cung cấp tại bước 2.

**Bước 4:** Nhập đúng 6 chữ số xác thực vào ô, rồi chọn **Gửi khai báo** để hoàn tất.

*Hải Dương, ngày tháng 02 năm 2022* 

Người dân chờ Trạm y tế phường/xã hoặc cơ sở thu dung, điều trị kiểm tra, xác minh thông tin. Trong trường hợp được tiếp nhận, hệ thống sẽ tự động gửi tin nhắn thông báo kèm theo tài khoản, mật khẩu và đường link truy cập đến số điện thoại đã đăng ký.

# **Phần 2: Khai báo diễn biến sức khoẻ hàng ngày**

**Bước 1:** Sử dụng trình duyệt trên máy tính hoặc điện thoại di động truy cập vào địa chỉ [https://chamsocsuckhoe.haiduong.gov.vn](https://chamsocsuckhoe.hanoi.gov.vn), sau đó chọn **"Đăng nhập & khai báo sức khoẻ".**

**Bước 2:** Nhập tên tài khoản, mật khẩu được cung cấp qua tin nhắn trước đó.

**Bước 3:** Kiểm tra các thông tin cá nhân, nếu chính xác thì chọn "Tiếp tục".

**Bước 4:** Khai báo tình trạng sức khoẻ bằng cách trả lời 6 câu hỏi rồi bấm nút "Gửi" trước 10h sáng mỗi ngày hoặc khi có bất kỳ thông tin, dấu hiệu bất thường về sức khoẻ, để đội ngũ y tế kịp thời tiếp cận và hỗ trợ.

## *Ngoài ra hệ thống còn cung cấp một số tính năng, tiện ích như:*

+ Xem lịch sử diễn biến sức khỏe;

+ Xem các tài liệu hướng dẫn, chăm sóc sức khoẻ của ngành y tế.

Khai báo diễn biến sức khỏe hàng ngày là việc làm cần thiết đối với người nhiễm COVID-19, giúp nhân viên y tế thường xuyên theo dõi được tình trạng sức khỏe và kịp thời hỗ trợ người bệnh F0, góp phần phòng chống dịch bệnh COVID-19 hiệu quả".

Căn cứ các nội dung tuyên truyền trên, đề nghị các cơ quan thông tin, báo chí của tỉnh, đài phát thanh cấp huyện, đài truyền thanh cấp xã và các cơ quan, đơn vị, địa phương có liên quan chủ động phối hợp tổ chức triển khai thực hiện tốt công tác tuyên truyền sử dụng phần mềm quản lý, chăm sóc sức khoẻ F0 tại nhà để hướng dẫn người dân thực hiện các biện pháp phòng bệnh, xử lý cấp cứu kịp thời, chính xác và hiệu quả./.

#### *Nơi nhận:*

- Như trên;
- $-$  Bô TTTT (để b/c);
- UBND tỉnh  $(d\dot{\hat{e}} b/c)$ ;
- BCĐ phòng, chống dịch bệnh COVID-19 tỉnh (để b/c);
- Ban Tuyên giáo Tỉnh ủy (để p/h chỉ đạo);
- Đài Truyền thanh cấp xã (để t/h theo hướng dẫn của Đài PT cấp huyện trên địa bàn);
- Các DN trong ngành TTTT;
- Lãnh đạo Sở;
- Các phòng, đơn vị thuộc Sở;
- Lưu: VT, TTBCXB.

## **KT. GIÁM ĐỐC PHÓ GIÁM ĐỐC**

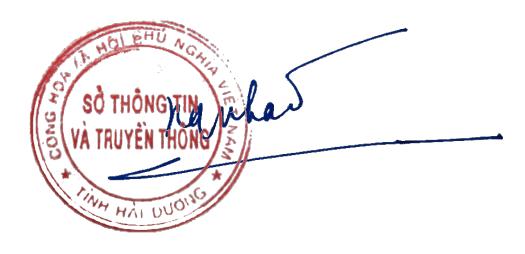

**Nguyễn Văn Nhật**